### GeoSpatial, Augmented Reality, Virtual Reality & Mobile Technology

**Mobile Technology today is an engineering marvel and is used for:**

- **1. Communication via calls, skype, email, chat, sms, mms etc**
- **2. Information via Internet, browser, social network, search etc**
- **3. Computing It's power is comparable to a small computer**
- **4. Location service via Global Positioning System (GPS)**
- **5. Navigation service via Mapping, Satellite Image**
- **6. Entertainment via Games, Music, Video etc**
- **7. Recording device for Picture & Video**
- **8. Image, Audio & Video Processing,**
- **9. Business tool presentation, schedule**
- **10. Virtual Reality via 3D graphics**
- **11. Augmented Reality 3D & Live Video**
- **12. GeoSpatial 3D, Mapping & Location**

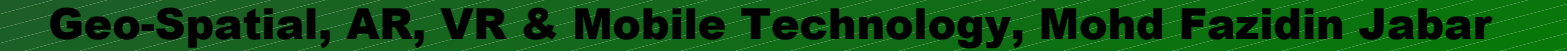

### **Of Technology** Convergence

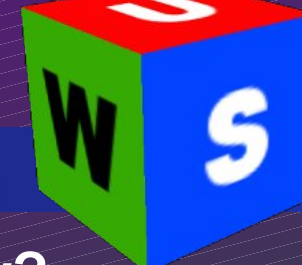

#### **What if we were to combine 4 different types of technology?**

**1. Geo-spatial +**

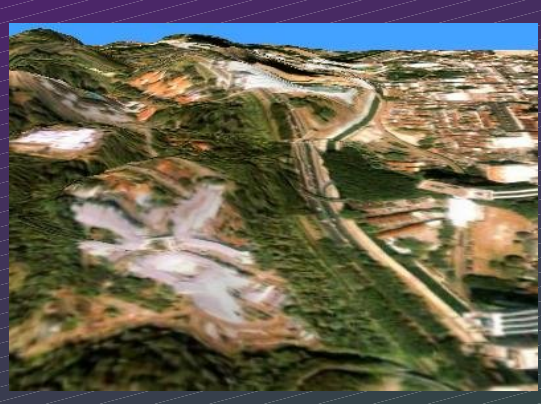

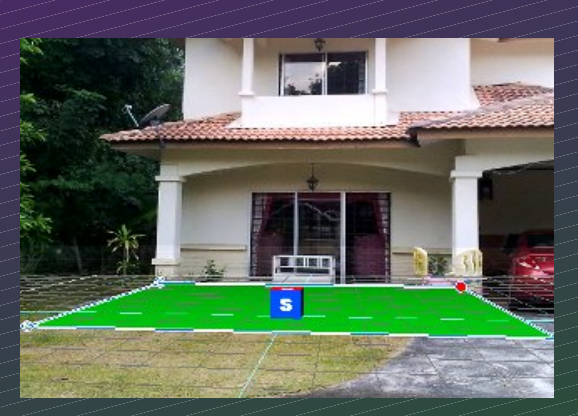

**2. Augmented Reality**

**3. Virtual Reality +**

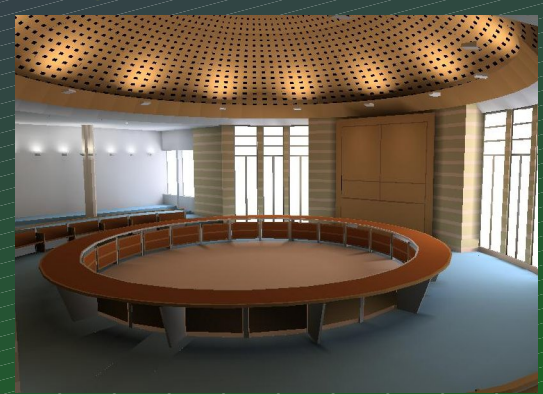

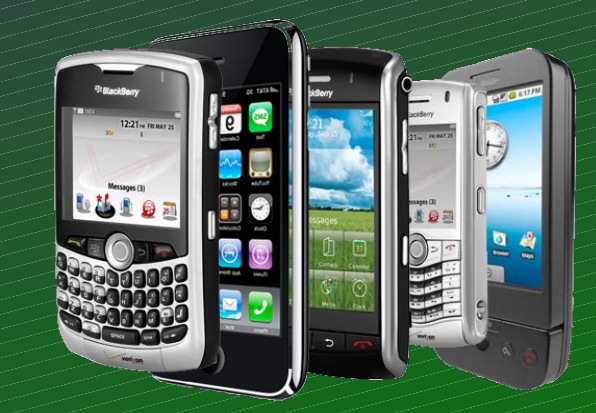

#### **4. Mobile Technology**

### **Introduction** SuperImposer3D

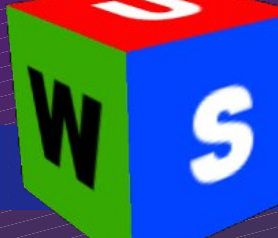

*SuperImposer3D* **is a smartphone application that combines Geospatial data, Virtual Reality, Augmented Reality and Mobile technology to view 3D models or to create 3D modelling using the phone as an input device and the world as the canvas.**

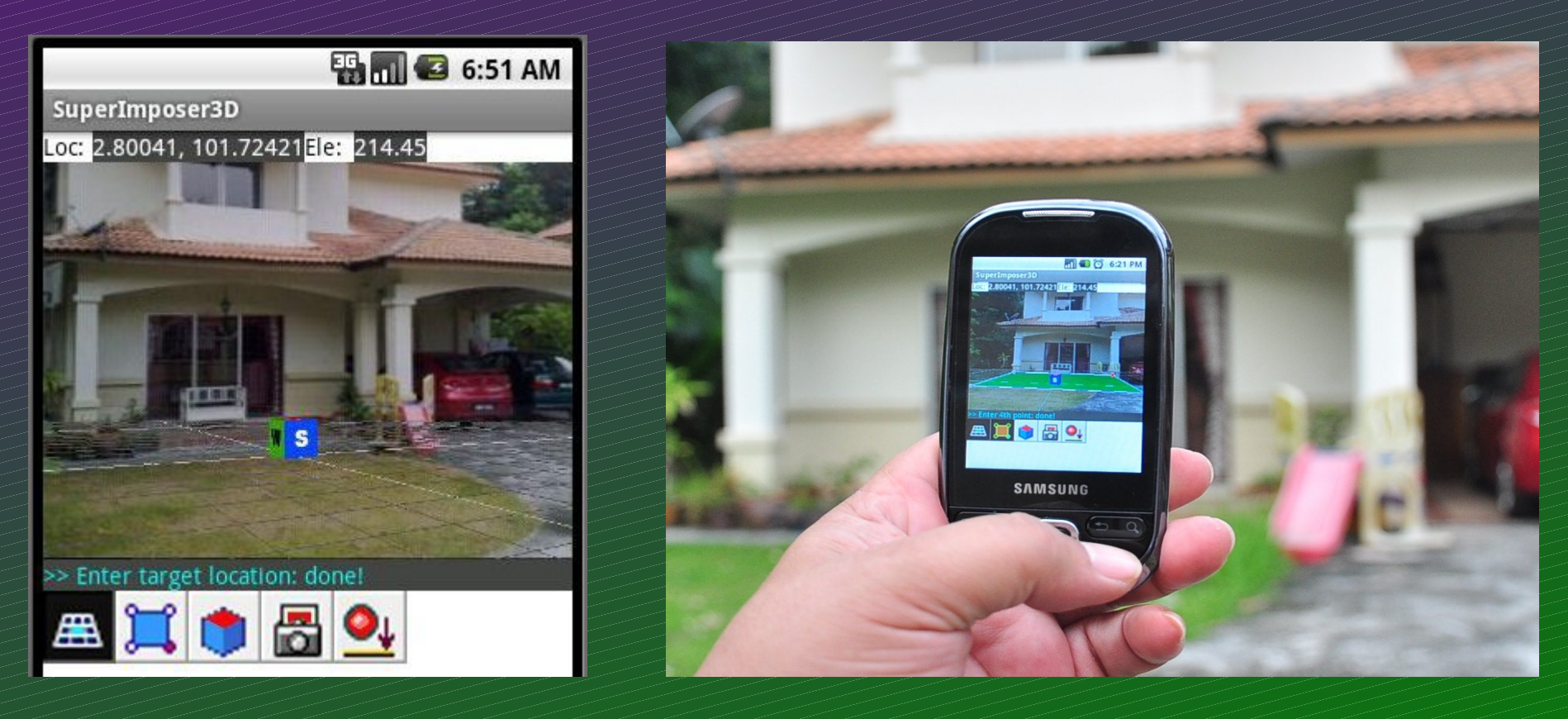

### **Concept Design** SuperImposer3D

**SuperImposer3D uses GPS, geo-tagging camera, satellite link, accelerometer, gyrosensor, compass, 3D modeling, Augmented Reality and Virtual Reality to give the user, the power to visualize and create anything they want to build, on any location.**

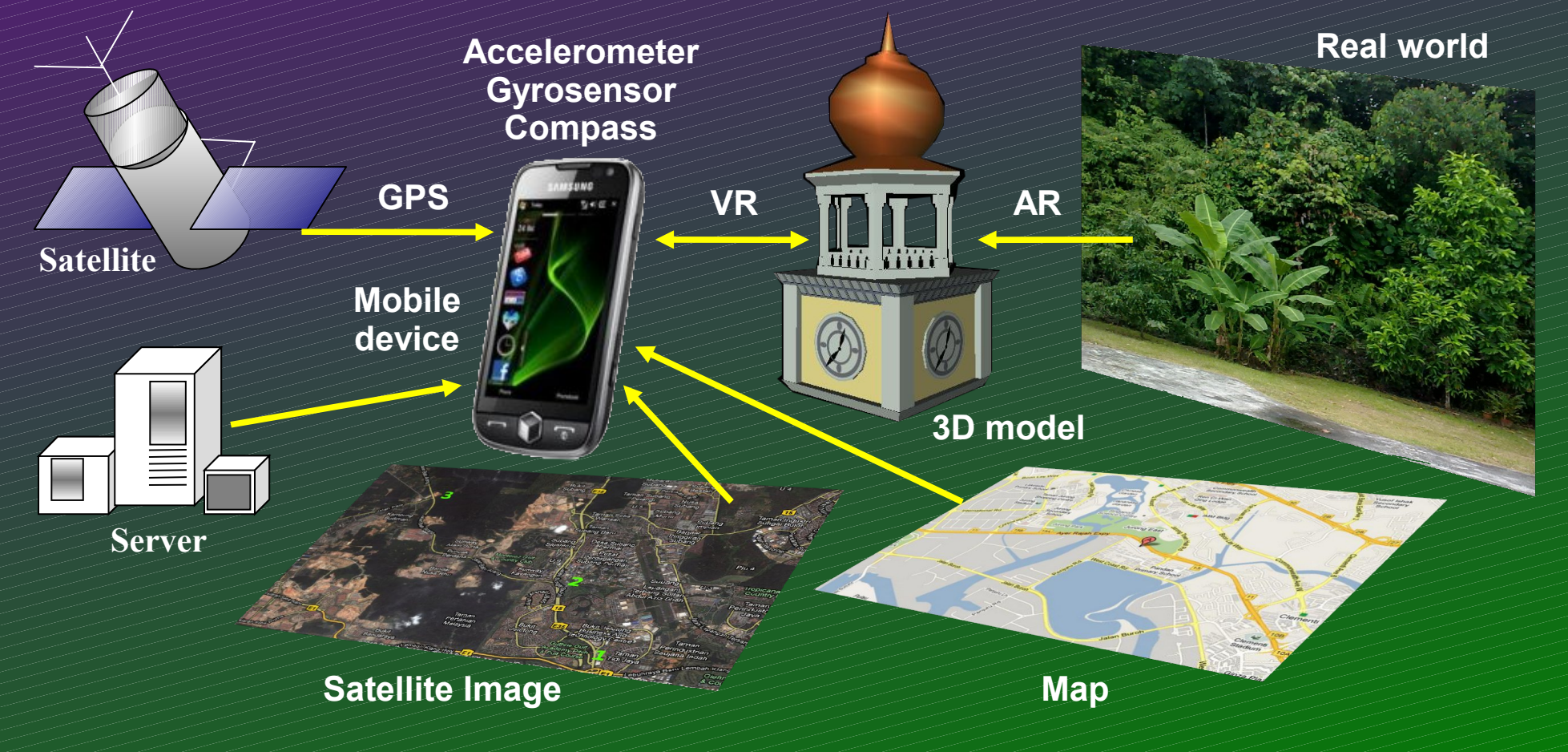

## SuperImposer3D

**Search & Load 3D models (Off & On Site)**

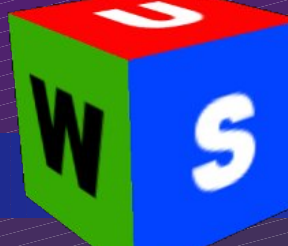

#### **Model Search & Load 3D models via Map or Satellite Image**

- **1. User Anywhere 2. Load Map 3. Put cursor 4. Search models**
	-
	-
- 

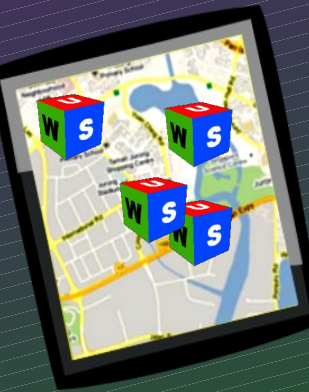

**5. Select model 6. Load Model 7. Interact / Comment 8. Edit / Share**

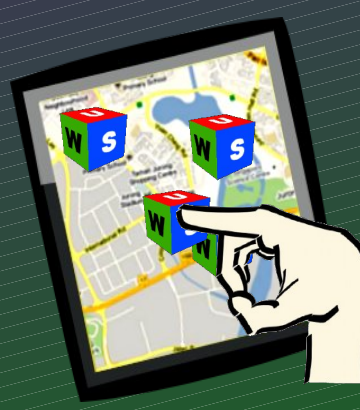

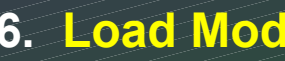

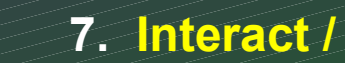

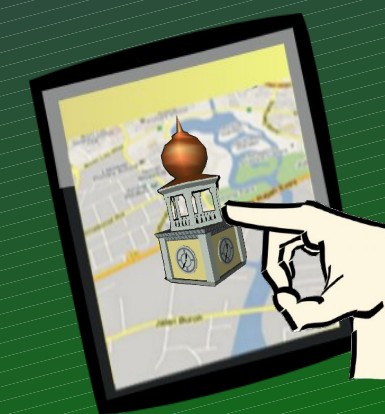

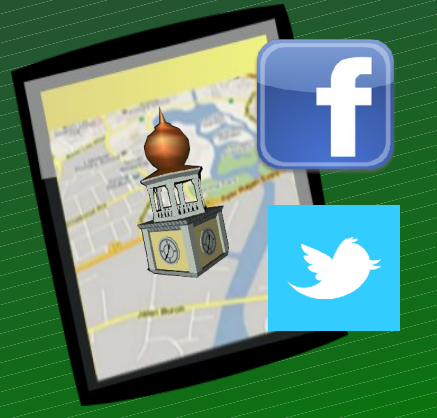

# **Off-Site 3D model Creation** SuperImposer3D **Model Creation from Off-site via Map or Satellite Image 1. User Off-site 2. Load Map 3. Draw Shape 4. 2D to 3D Edit 5. Add 3D Detail 6. Save Model 7. Upload to Server 8. Edit / Share**

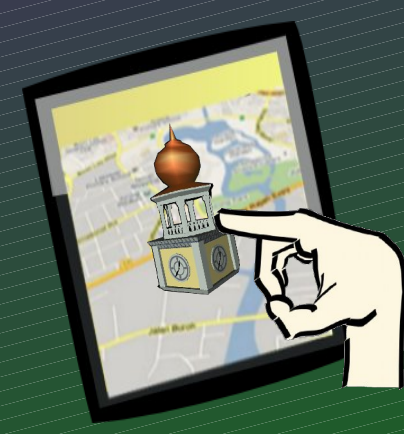

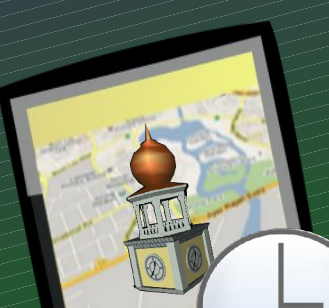

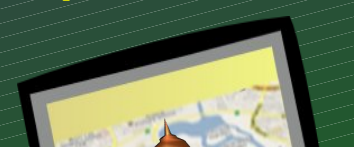

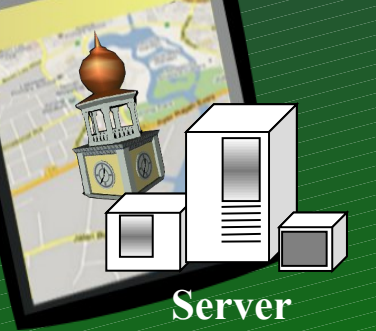

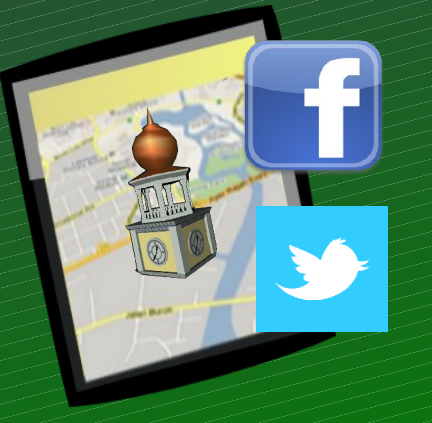

## SuperImposer3D

**On-Site 3D model Creation via Live Cam**

#### **Model Creation from On-site Location in Augmented Reality**

- 
- 
- 

#### **1. User On-site 2. Load Live Cam 3. Set Location 4. Walk & Enter Points**

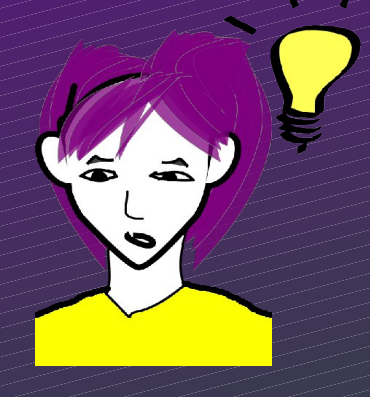

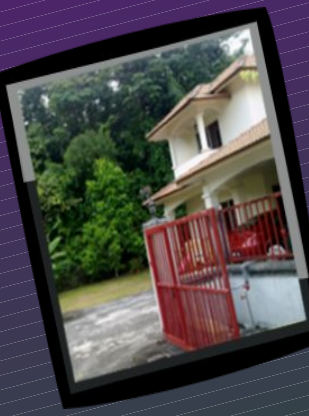

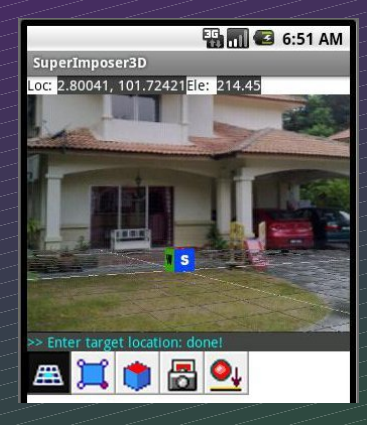

### **Dami 23** 9:21 AM SuperImposer3D Loc: 2.80041, 101.72421Ele: 214.45 AIO 89

**5. 2D to 3D Edit 6. Satellite View 7. Save & Upload 8. Edit / Share**

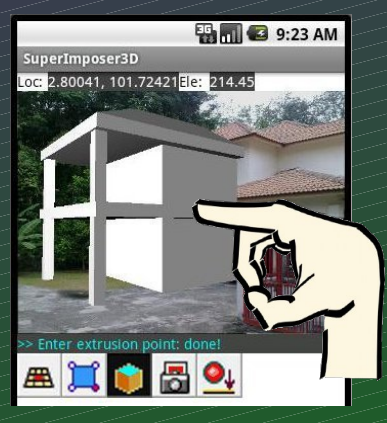

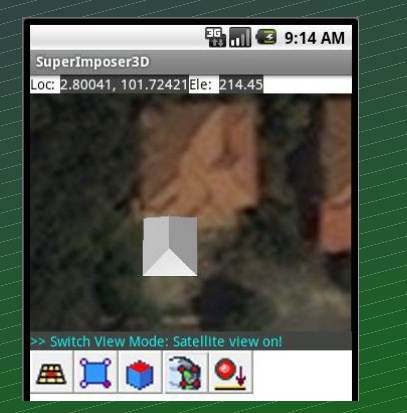

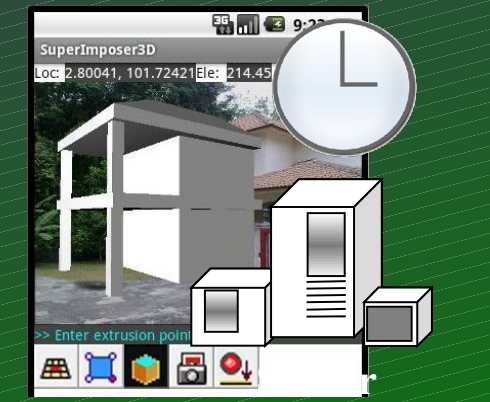

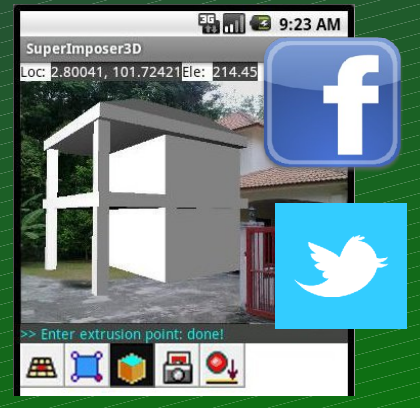

## SuperImposer3D

#### **Prototype**

#### **Video of SuperImposer3D prototype (version Alpha 0.46)**

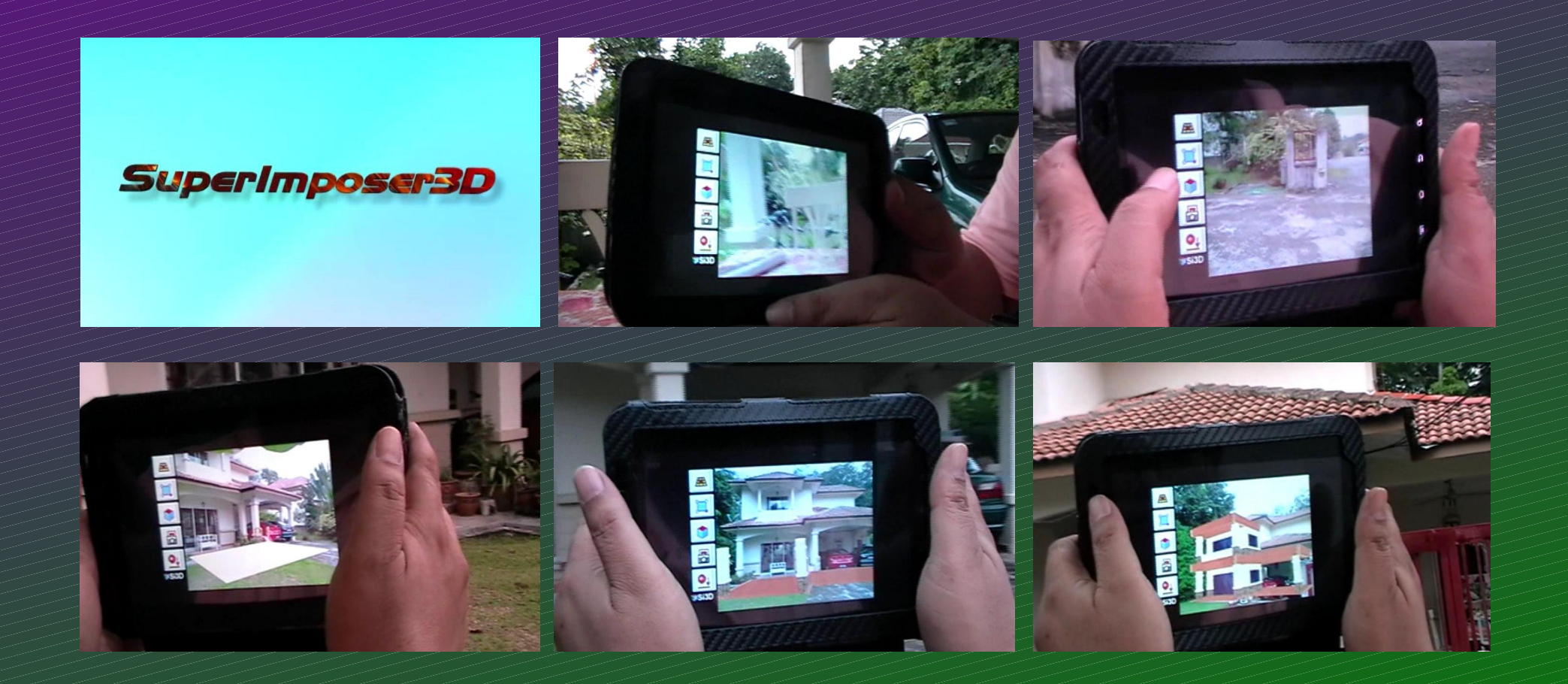

#### **Thank You**